#### **AutoCAD Crack Full Version Download PC/Windows**

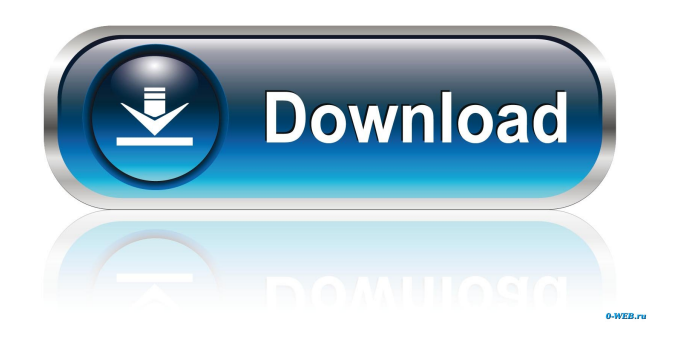

To learn AutoCAD, you first need to learn basic drawing skills. Once you have familiarized yourself with the basic drawing commands, you can begin learning how to use the tools and options of AutoCAD. AutoCAD Commands AutoCAD has two types of commands: functions and commands. The functions of AutoCAD are the commands that open dialog

boxes to perform a task. A command is the name given to a specific function. For example, the command Select (F2) is the name given to the function that lets you pick a point on a drawing. The names of all the commands are listed in the first section of the help menu. One of the most important functions of AutoCAD is the command Undo, or Undo Arrow. It is the main feature of the Undo and Redo commands (U and R). In

AutoCAD, the arrow, symbol for a function, is placed over the word (command) that launches the corresponding function. Clicking the arrow activates the function. AutoCAD has two types of commands: functions and commands. AutoCAD Commands in Detail To select a command, click the name of the command, or use the Tab key to select the command, then press Enter to activate the command. Commands appear in the toolbar

above the drawing area. Undo and Redo. The Undo and Redo commands (U and R) undo, or undo a previous command, and redo, or redo a previous command. These commands are also known as undo and redo, but AutoCAD uses the words Undo and Redo instead of the former terms. Undo and Redo appear on the far left side of the window in the History section. You can also use the Undo and Redo commands to undo or redo a

combination of commands that you have previously executed. When you activate the Undo command, AutoCAD displays a stack of commands (or a stack of commands and their results) that you can undo by pressing the Undo key. AutoCAD adds the previously executed commands (or the last command and its result) to the top of the stack. When the Undo key is activated and pressed again, the stack of commands is executed in reverse

# order. You can repeat the Undo command to repeat the last command or command and its results. If you have used the Redo command, AutoC

**AutoCAD Crack + Keygen Full Version [Latest] 2022**

Available on macOS and Windows, the internal code for Autodesk 3D Studio Max allows developers to create new addons. References External links Autodesk Developer Connection homepage Autodesk Homepage Autodesk Tutorials AutoCAD Public API Documentation Autodesk Exchange Apps Category:Auto CADCycling and Pedalling As we are based in rural Wiltshire and have several tracks and trails to choose from our cycling events are suitable for all age groups and abilities. Our cycling events focus on riding, racing and the meeting of members. We regularly arrange rides to the nearby towns of

Salisbury, Stonehenge and Andover. Our group will ride to these locations for a meet up, prior to undertaking a 20-30 mile ride back to our home in the Cotswolds. If you are interested in joining us please send an email to [email protected] or for more information on our events please download our calendar of events. Stag Cycling (Informal Cycling Group) The Informal Cycling Group comprises of cyclists and walkers who use the

course for Stag Cycle events. The general fitness of the group is not particularly high but we are more than happy to ride with you and the odd cheeky short sprint is never a problem.Infrared motion analysis in a national sample of sixth graders. This investigation examined the validity of using infrared motion analysis technology (IRMA) to assess changes in relative movement among boys and girls within a

national sample of sixth graders. The sample  $(n = 189)$  consisted of 73 girls and 118 boys. A baseline session of IRMA (average baseline movement time [MBT], ranging from 0.1 to 4.8 s) was conducted, and then the sample was randomly assigned to a control or an intervention group. The intervention group was taught to reduce movement variability by practicing modified movementspecific focus drills. After a

1-month intervention period (average of 2.5 hours, twice a week), a second session of IRMA was administered (average MBT, ranging from 0.1 to 4.5 s). The use of IRMA in assessing change in relative movement among boys and girls was valid when movement variability was assessed using MBT, but the relative reduction in movement variability from the first to the second session of IRMA was significantly smaller

in girls than in boys. These findings suggest that one can assess relative change in movement within a national 5b5f913d15

Enter the activation key, which is the product key of the software. Check the autocad 2007 product and the license key. For the license key, use the code mentioned in the dialog. You are now ready to use the software. Here are the screenshots. \*\*Autodesk Autocad Autodesk Autocad 2017 Autodesk Autocad 2017 Product Key Keygen Activation key keygen keygen

license key license key keykey keykey licensekey keykey licensekey licensekey\*\* \*\*Autodesk Autocad 2017 Activation Key\*\* \*\*Autodesk Autocad 2016 Keygen\*\* \*\*Activation Key For Autocad 2016\*\* \*\*Autodesk Autocad 2015 Keygen\*\* \*\*Autocad 2013 Activation Key\*\* \*\*Activation Key For Autocad 2013\*\* \*\*Autodesk AutoCAD 2009 Keygen\*\* \*\*Autocad 2008 Activation Key\*\* \*\*Autocad

## 2008 Activation Key\*\* Autocad 2008 Activation Key Screenshot

**What's New in the?**

Using new technology, AutoCAD 2023 includes a new method for importing text or graphics from external sources that can be used to track user feedback or comments. The process of importing is even easier, since there are fewer steps required to import a new

design. For example, if you see a comment from a viewer or customer on a recent project, you can quickly import that comment into the drawing and add it to the drawing. With simple commands, you can import symbols, images, or text from any file, and you can then apply modifications to the imported object. The benefits of incorporating comments from viewers and customers are clear. By automatically importing

comments or suggestions into your drawing, your drawings are more accurate, and your designs are more likely to meet the requirements of your end users. Import symbols from Adobe Illustrator or InDesign:

AutoCAD 2023 also includes a method for importing shapes created in Adobe Illustrator and InDesign into a drawing. As a result, you can import symbols from existing drawings or design files for use in a new drawing.

Using a new workflow, you can make a single file containing your master symbol in Illustrator or InDesign and then simply import that file into your drawing. The symbols are then automatically positioned and aligned, and you can use a custom palette to apply changes. This is a great solution for importing symbols that are part of a larger drawing, since you can easily modify the symbol's properties in your drawing and

control the alignment and size of the symbol. AutoCAD 2023 includes a new tab called Import Shape. The Import Shape tab allows you to import symbols and text from a variety of design and drawing formats. You can import symbols or text from text files, PDF files, files on your computer, or drawings in various file formats, such as DXF, DGN, DFX, DXR, and DWG. (The Import Shape tab is only available when importing

symbols or text from a drawing.) You can also import symbols from images, including rasterized images, photographs, and pictures. You can create your own palettes for importing symbols or text from designs or other files. You can also customize the default palettes that are included with AutoCAD to suit your needs. You can import symbols from files in the same way that you import most objects, such as points, lines, and

### text. (For more information, see the Import Shape tab on the Insert tab

**System Requirements For AutoCAD:**

Windows Mac OS X 10.7 or later 2.5GHz Dual-Core processor 4GB RAM 500MB Hard Disk space 1024x768 Display Story You were an ordinary student who became a clerk at a small-time merchant. One day you were caught and you and your master were confronted by a powerful sorcerer and his assistant. To save your master, you were

# forced to grant the sorcerer certain power and a boon. As punishment, the sorcerer banished you, your master and all of the other students of the Magic

#### Related links:

<https://bizzclassified.us/advert/best-seo-company-in-noida-seo-services-agency-in-noida/> <https://hadin20103.wixsite.com/jalpoomemo/post/autocad-updated> <https://lancelot-paysage-maconnerie49.com/autocad-crack-mac-win/> <https://blooming-ravine-18579.herokuapp.com/AutoCAD.pdf> <http://bachelorsthatcook.com/wp-content/uploads/2022/06/AutoCAD-5.pdf> <https://macroalgae.org/portal/checklists/checklist.php?clid=8720> <https://drogueriaconfia.com/autocad-crack-download-x64/> <https://www.intermountainbiota.org/portal/checklists/checklist.php?clid=67837> <https://thevalleyvoice.ca/advert/autocad-20-1-crack-with-license-key-download-x64/> <https://myvideotoolbox.com/autocad-crack-2022/> <https://pneuscar-raposo.com/autocad-crack-registration-code-latest-2022/> [https://www.sdssocial.world/upload/files/2022/06/tjEyvjgwreTBqZzIqRks\\_07\\_f9f168a8bb4b50718e7ad312e539bc2c\\_file.pdf](https://www.sdssocial.world/upload/files/2022/06/tjEyvjgwreTBqZzIqRks_07_f9f168a8bb4b50718e7ad312e539bc2c_file.pdf) <https://tjmeyerbooks.com/wp-content/uploads/2022/06/garsitu.pdf> <http://launchimp.com/autocad-with-serial-key-free-for-pc-latest/> <https://csermooc78next.blog/2022/06/07/autocad-22-0-crack-2022-new/> <https://www.shankari.net/2022/06/07/autocad-2020-23-1-crack-keygen-for-lifetime-download-2022/> <https://doyousue.com/autocad-crack-free-license-key-latest/> <https://www.onk-group.com/autocad-with-full-keygen-win-mac-latest/> <https://www.invertebase.org/portal/checklists/checklist.php?clid=7820> <http://mysquare.in/?p=8594>